## SIDEBOARD

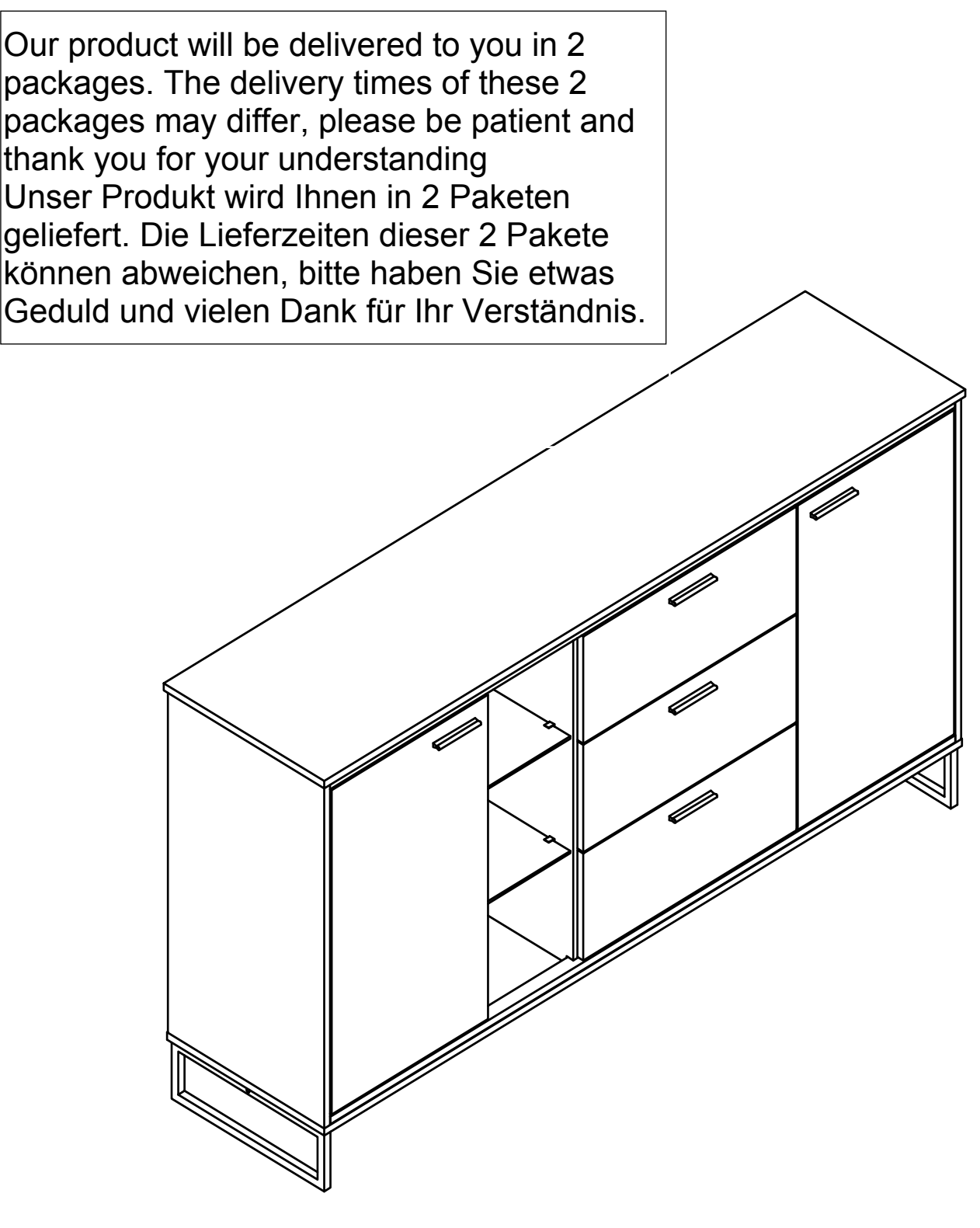

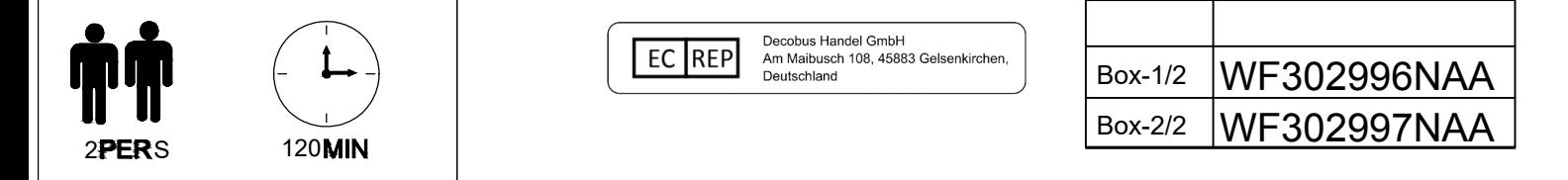

1

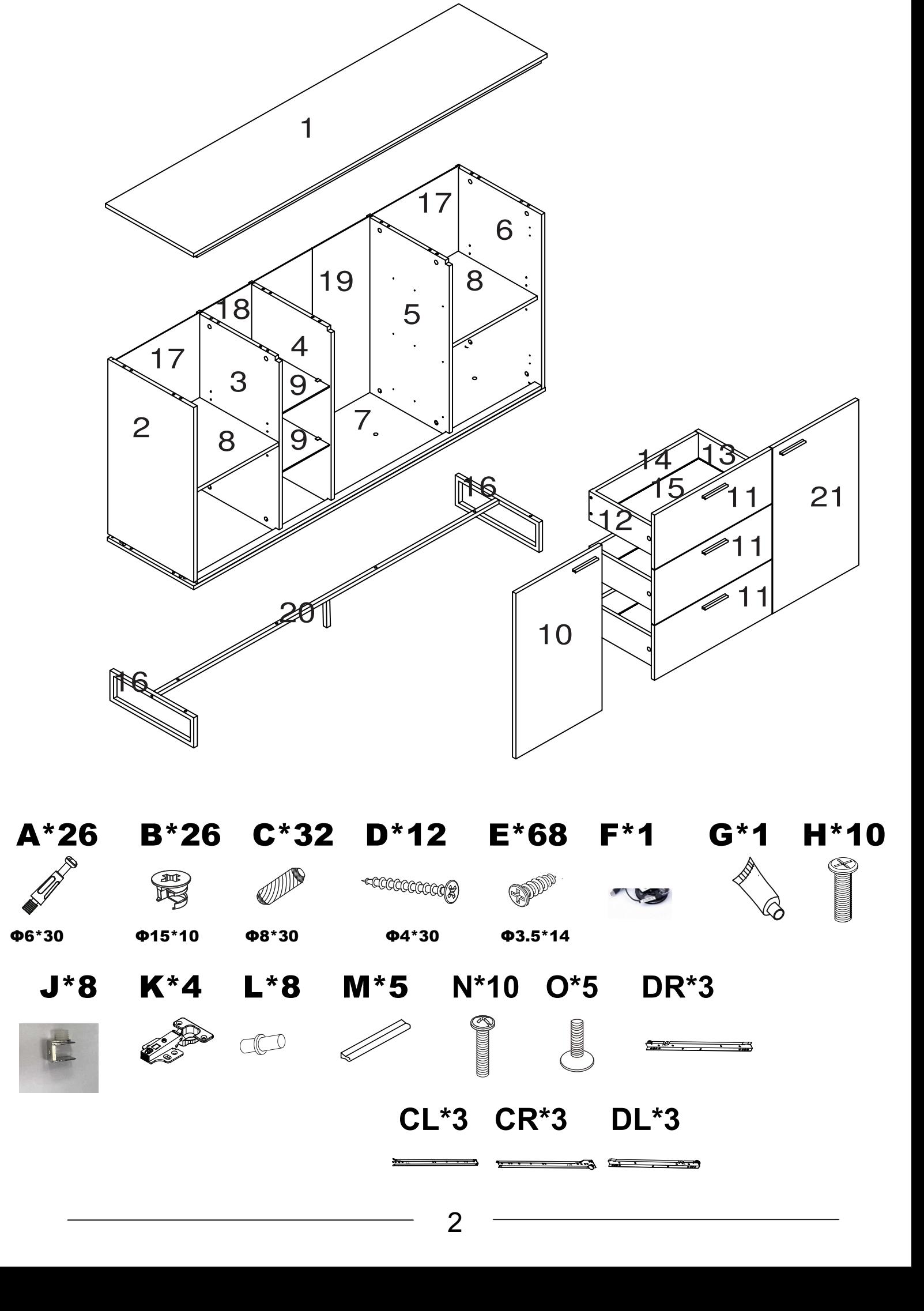

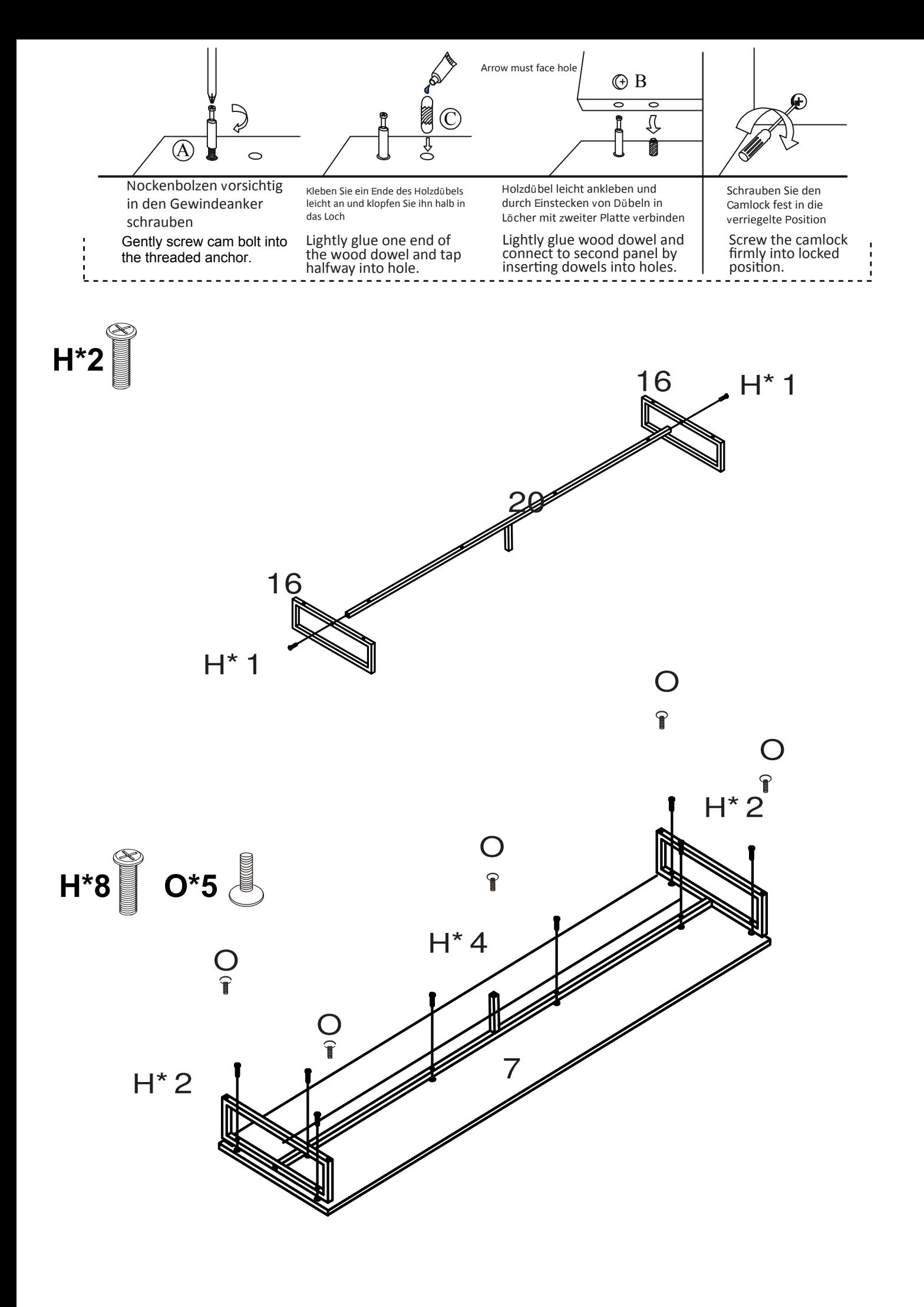

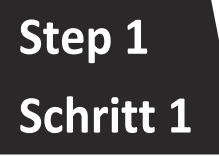

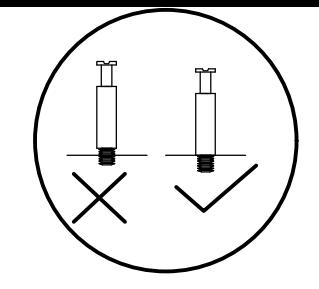

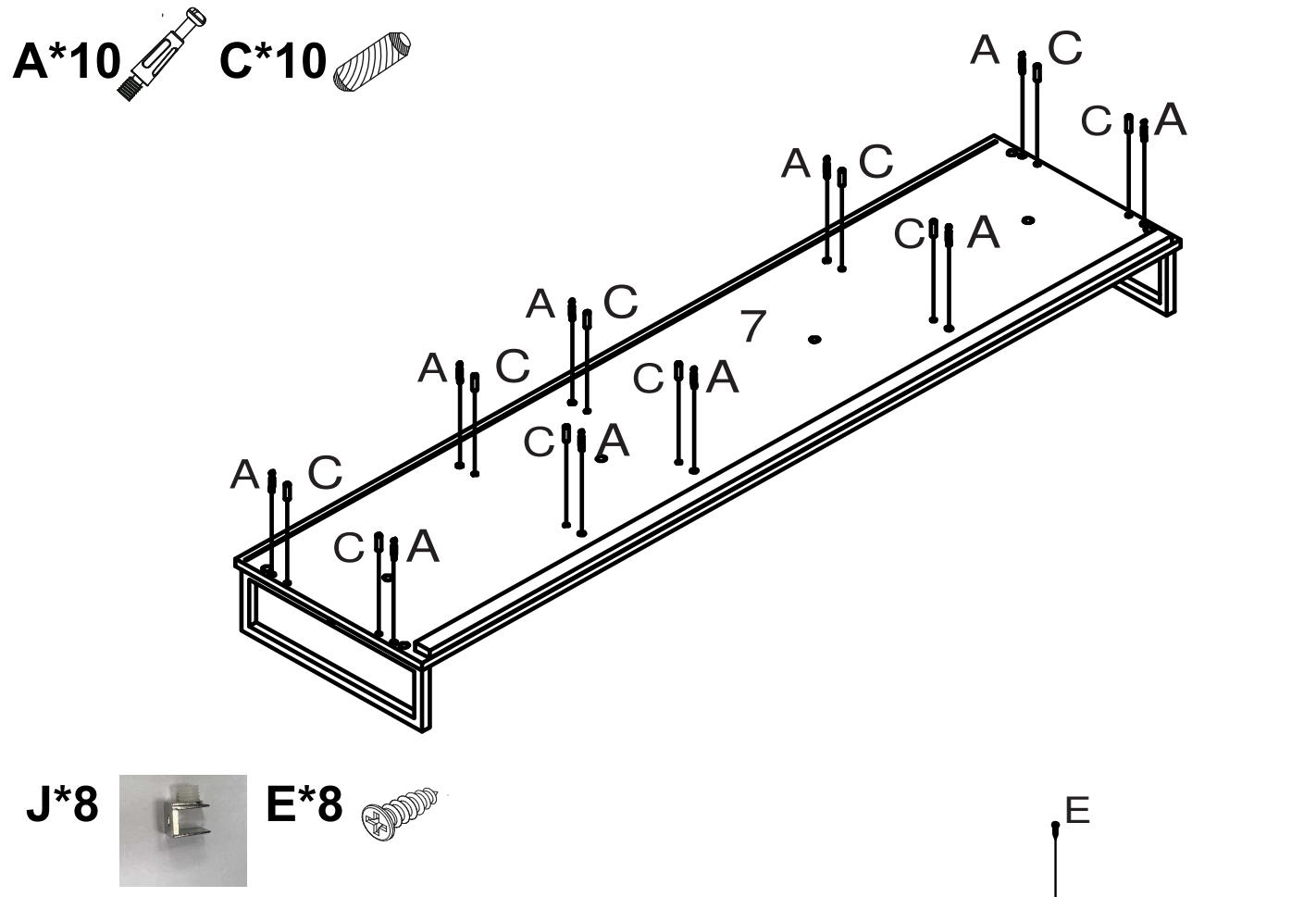

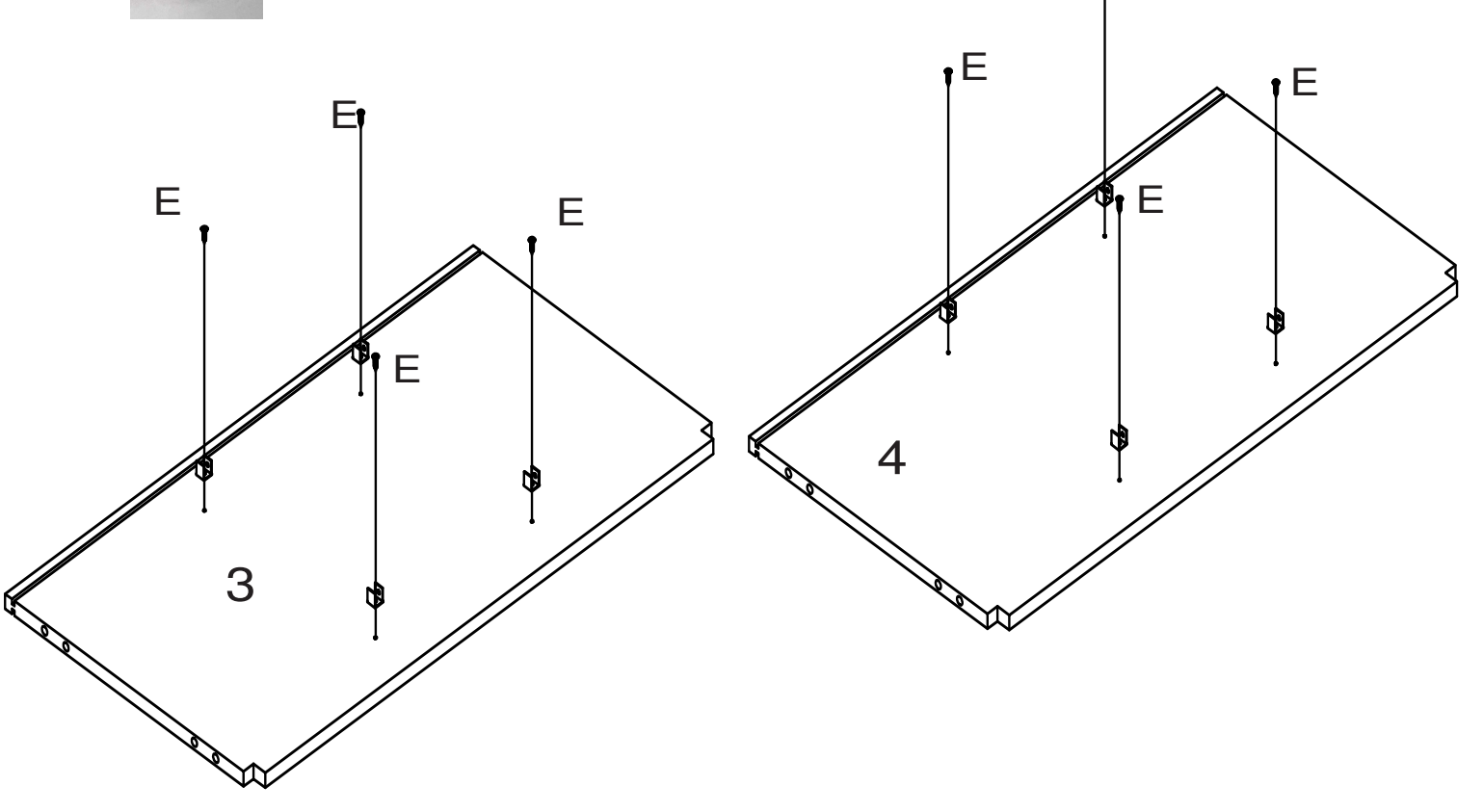

**Step2 Schritt2 CL\*3 CR\*3** CL CR **E\*18**

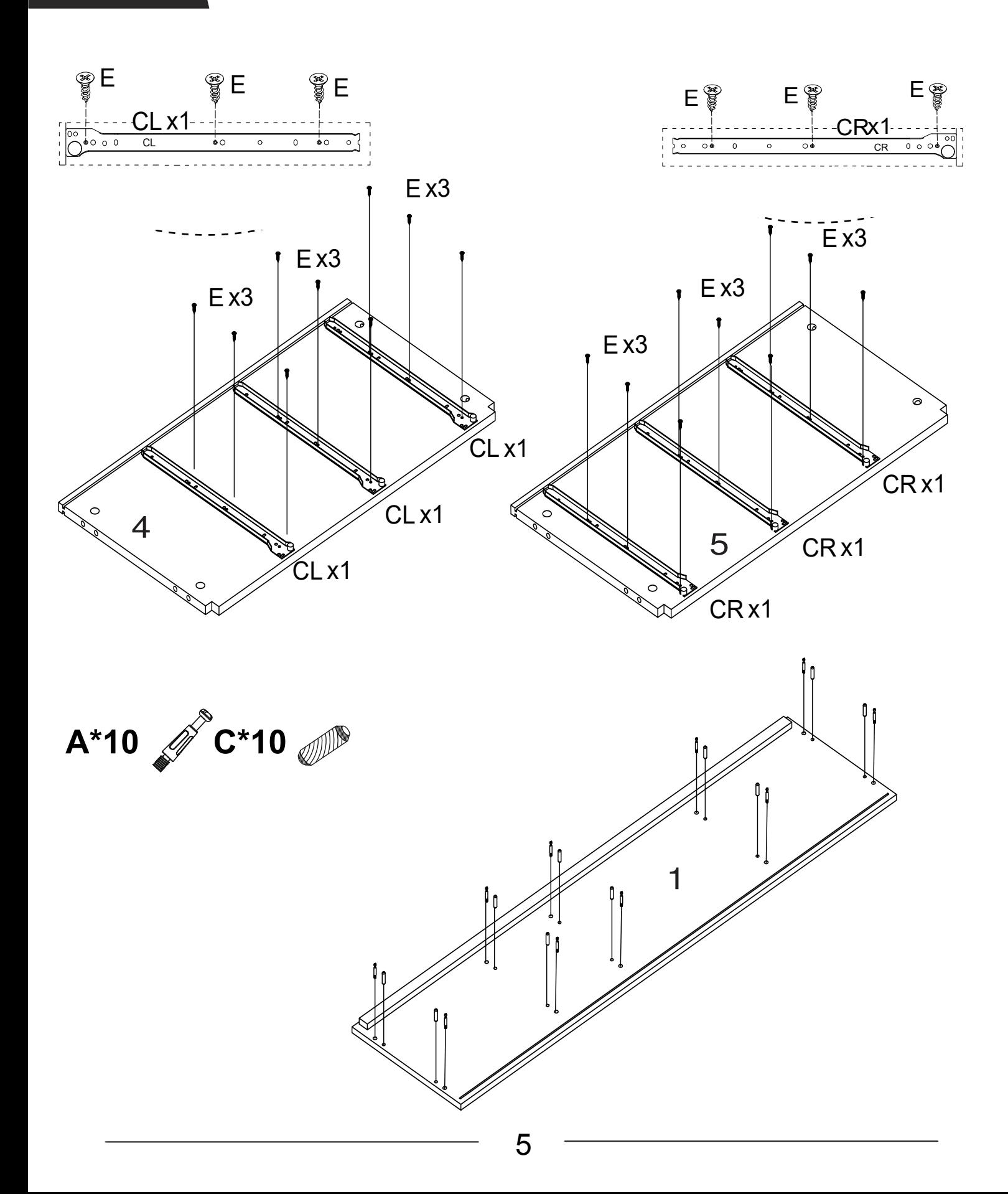

## Step3 Schritt3

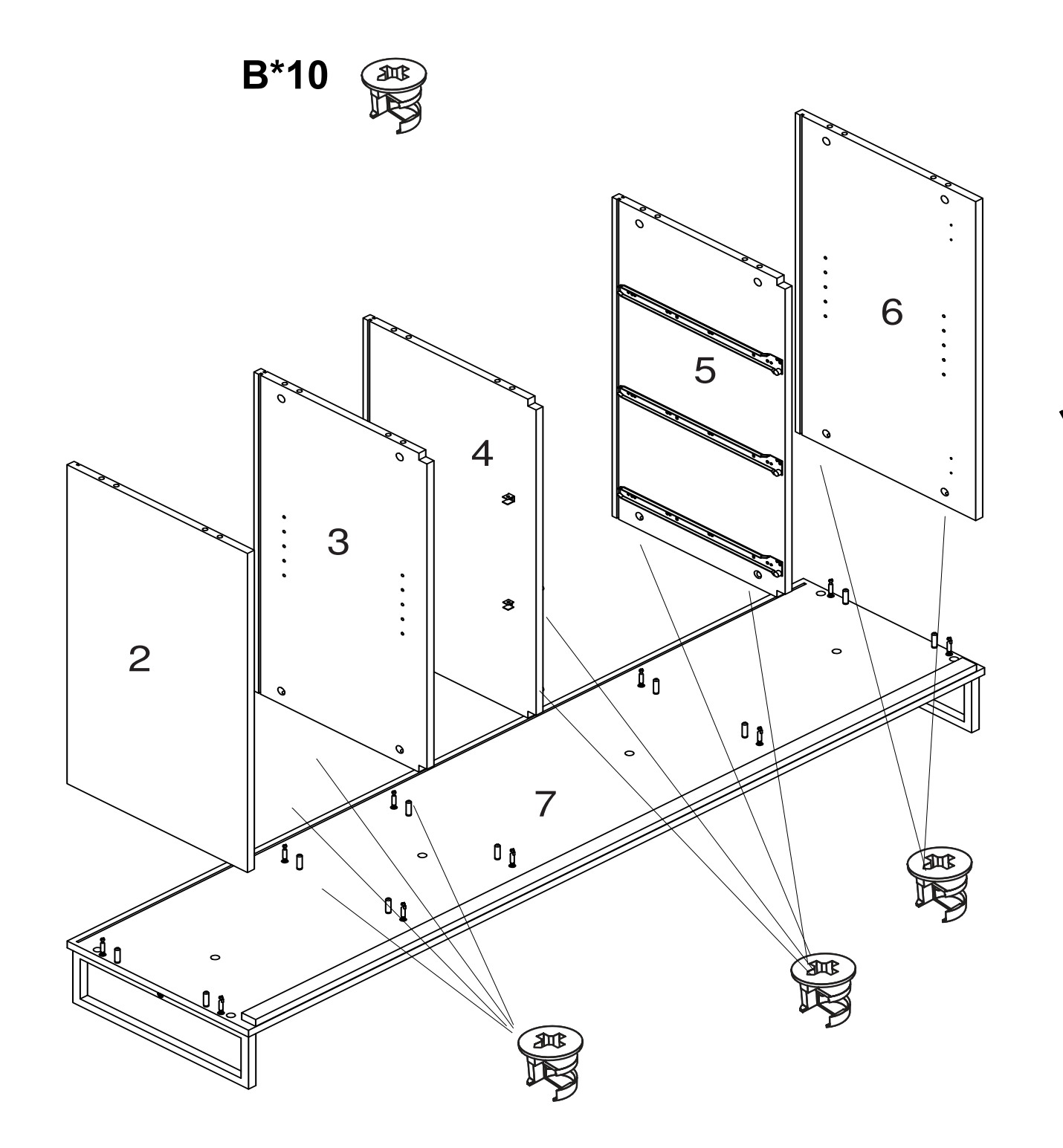

 $\overline{6}$ 

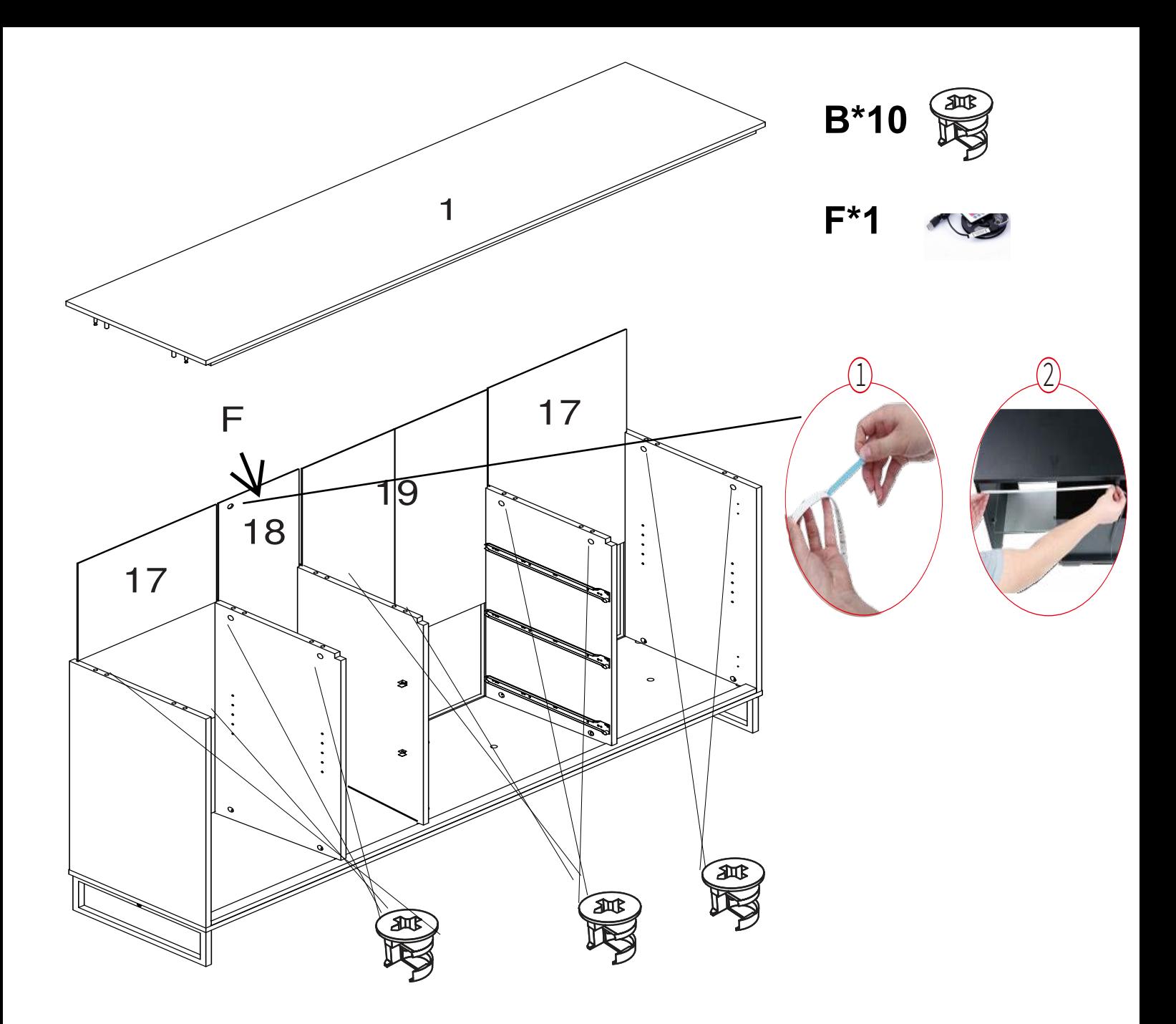

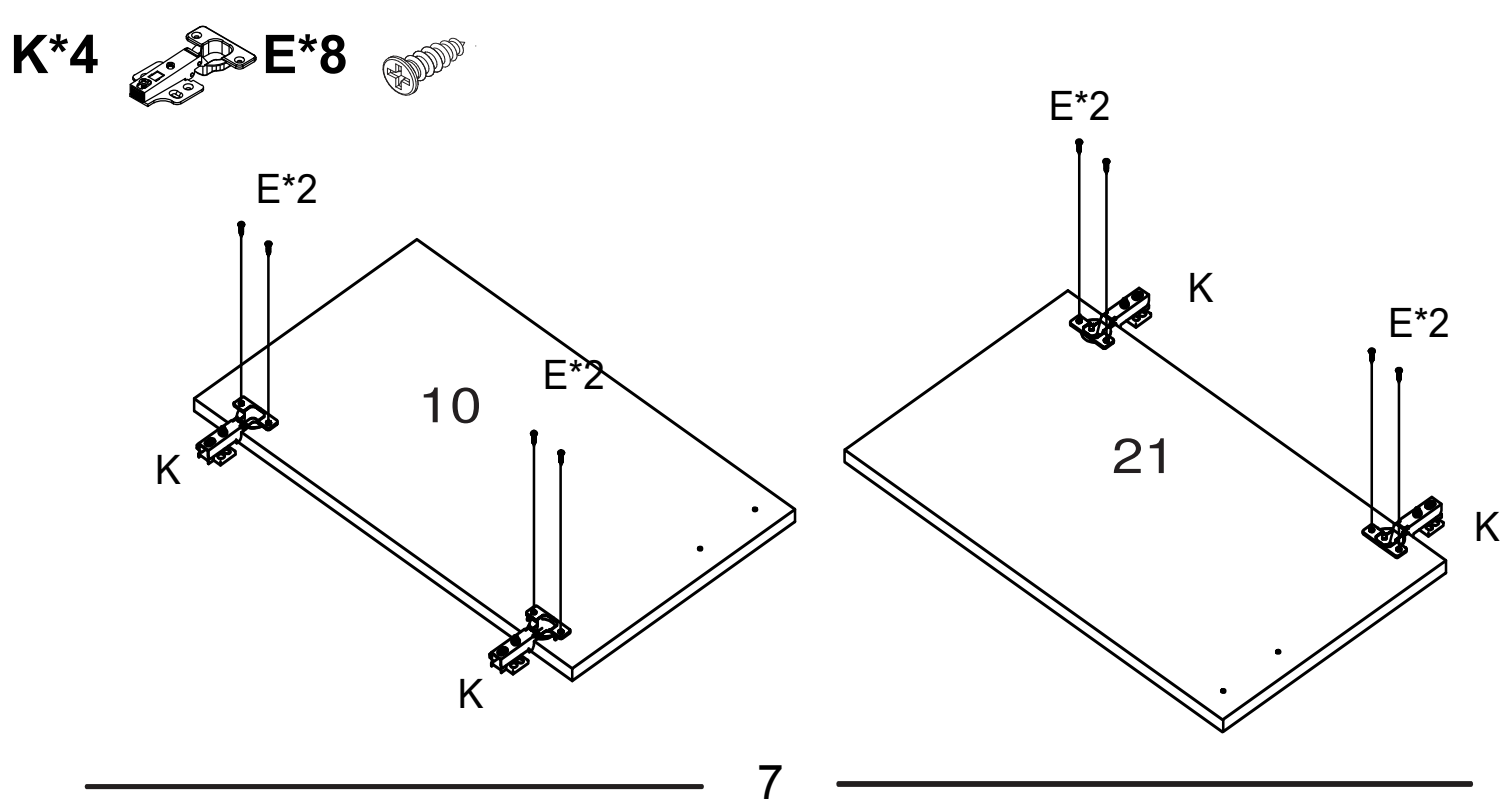

## Step4 Schritt4

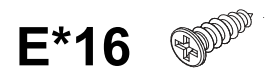

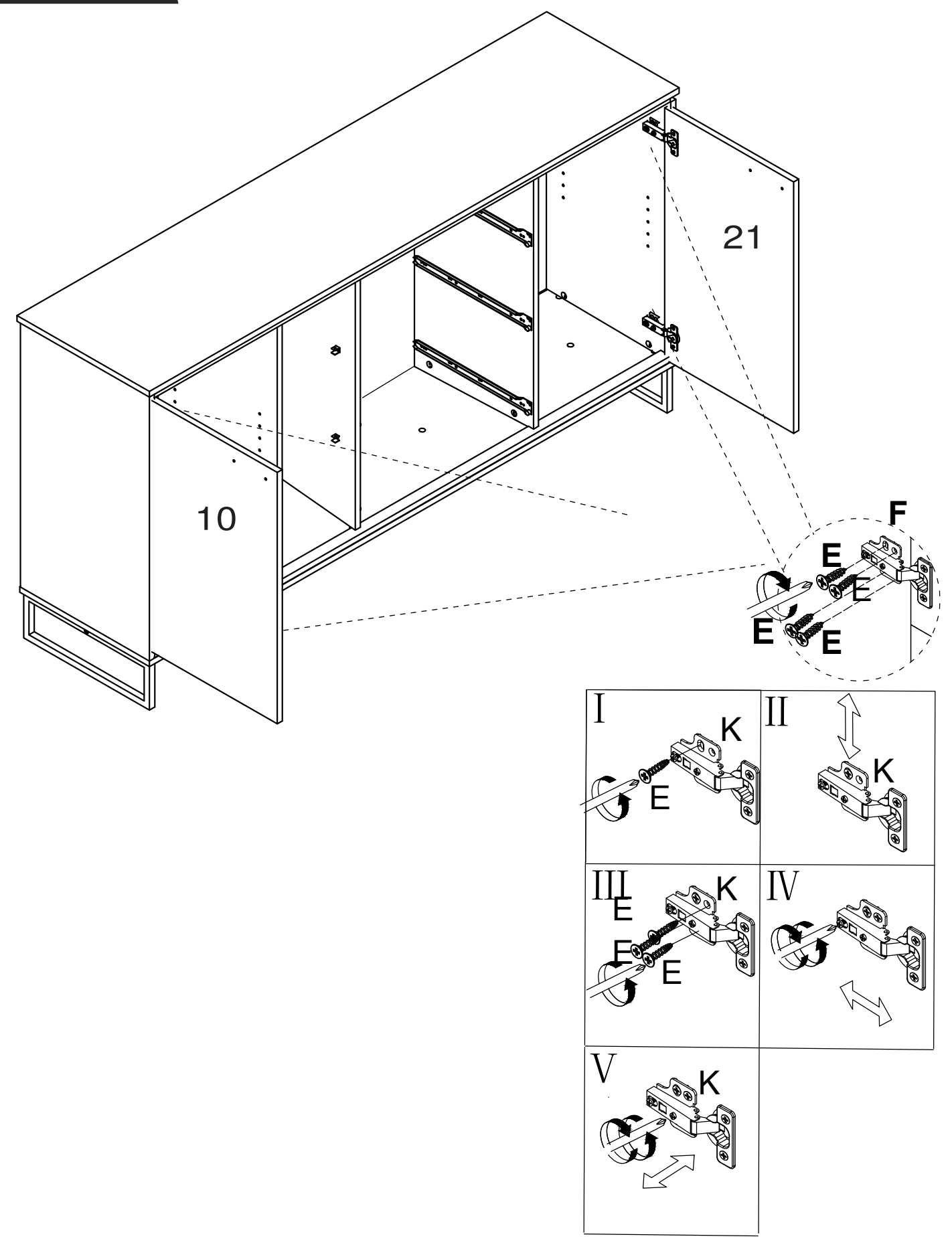

8

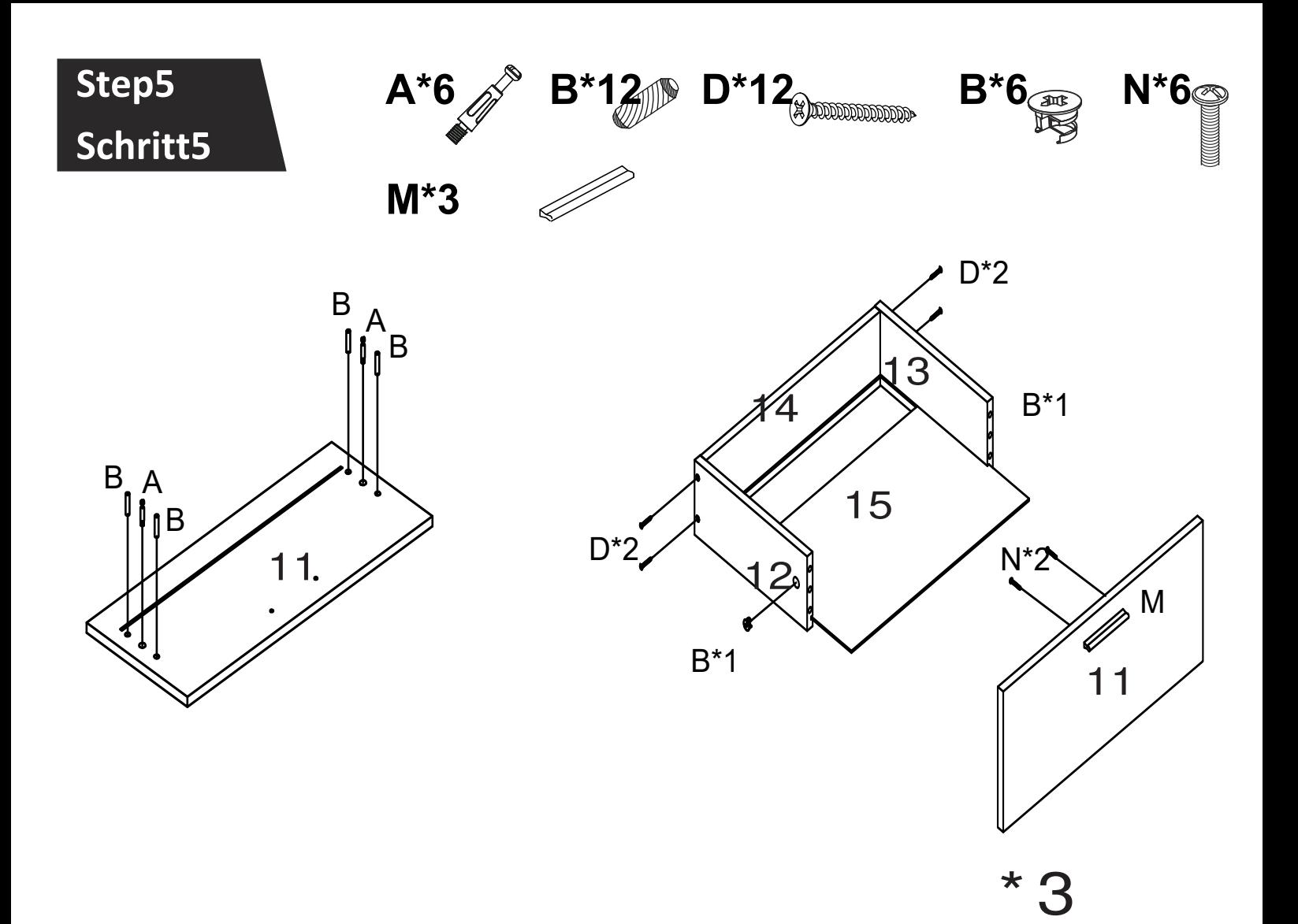

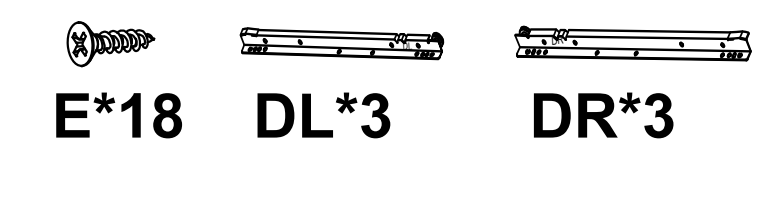

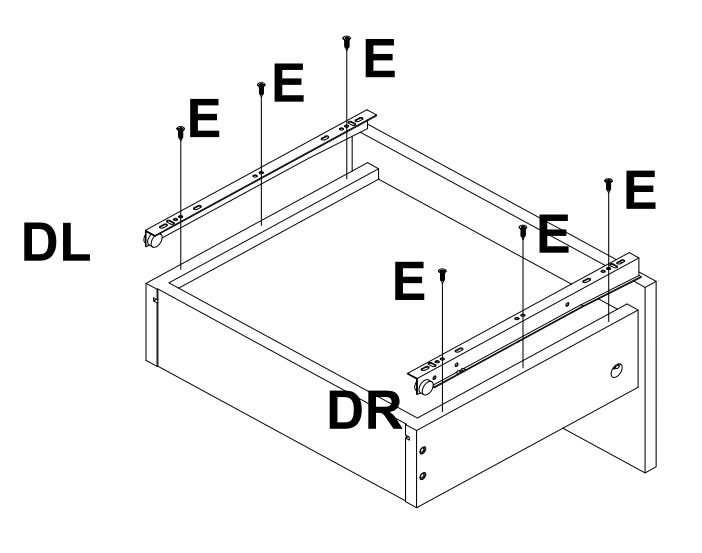

 $\star$ 

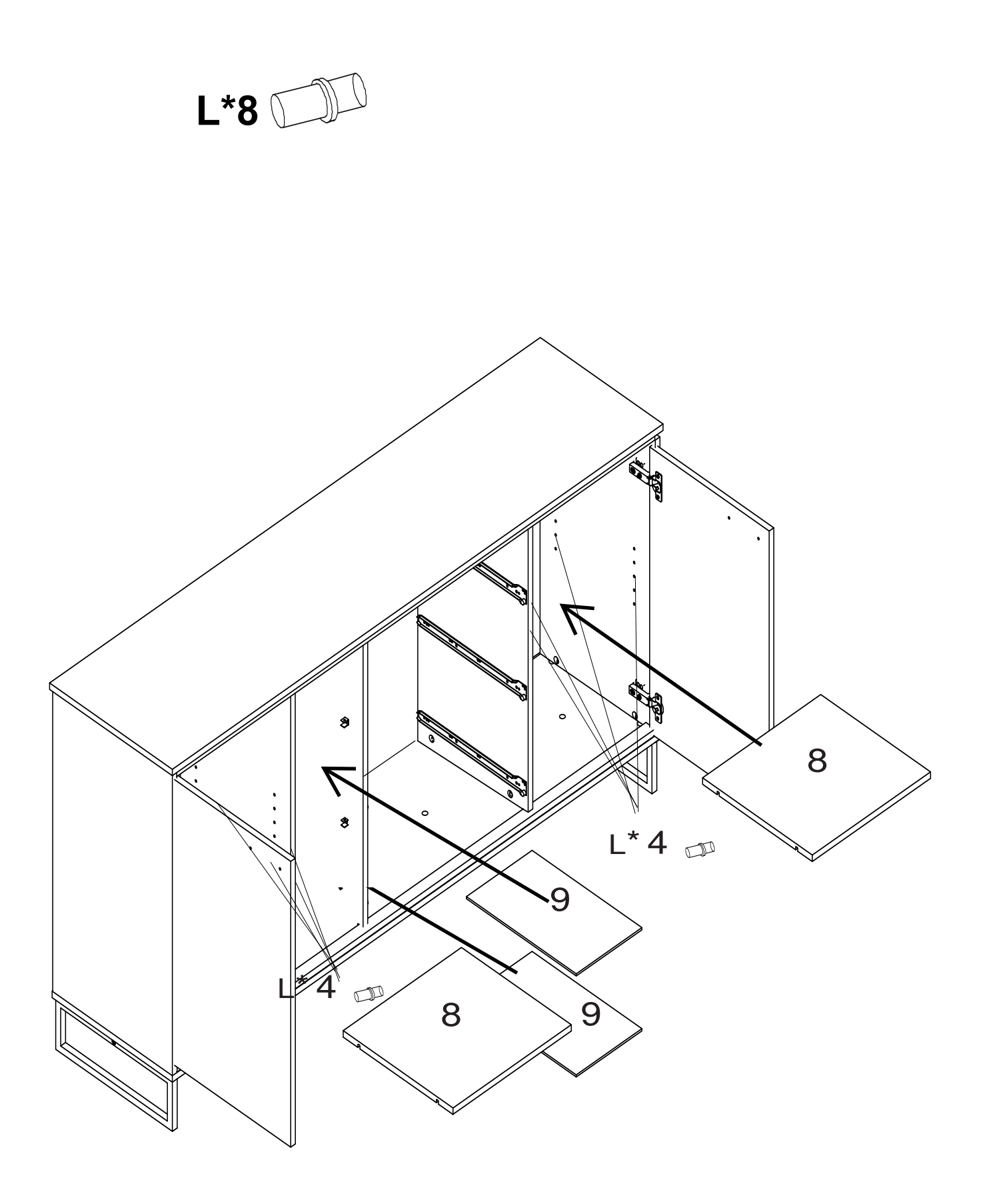

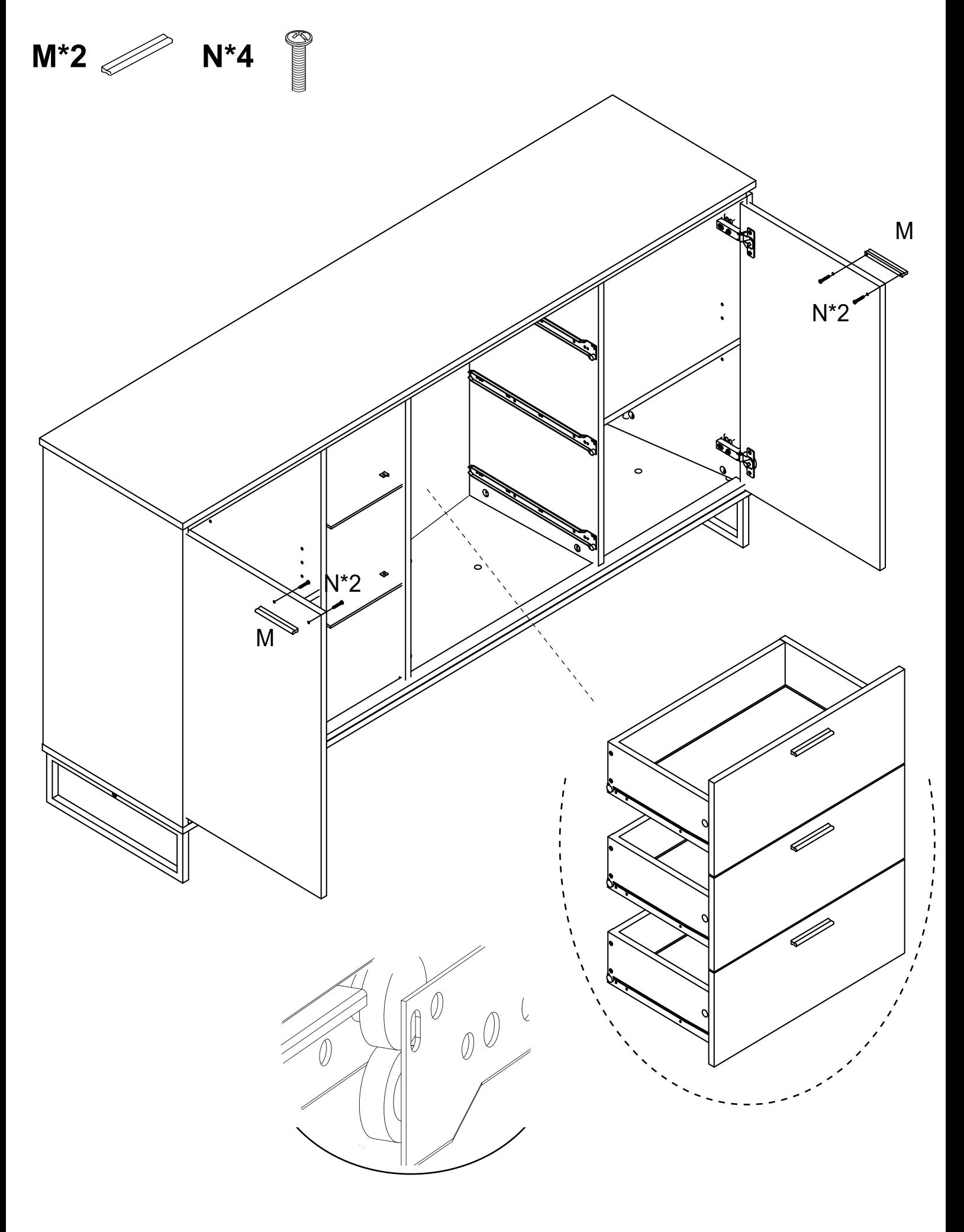